# Programmieren in C SS 2021

Vorlesung 10, Dienstag 29. Juni 2021 (Parsing, Enums, Unions, Funktionszeiger)

Prof. Dr. Peter Thiemann Lehrstuhl für Programmiersprachen Institut für Informatik Universität Freiburg Nach einer Formatvorlage von Prof. Dr. Hannah Bast

## Die heutige Vorlesung

#### • Organisatorisches

- Erfahrungen mit den Blättern
- Punkte und Kriterien

**■ Inhalt** 

- Recursive Descent Parsing
- Anwendung: vec\_iteration

Rezept + Beispiel JSON1 Funktionszeiger (#1)

Erinnerung + Klarstellung

json und events

 $\ddot{\mathbf{U}}$ 10: Game of Life auf TUI

## Punkte und Erfahrungen 1/4

#### Punkte

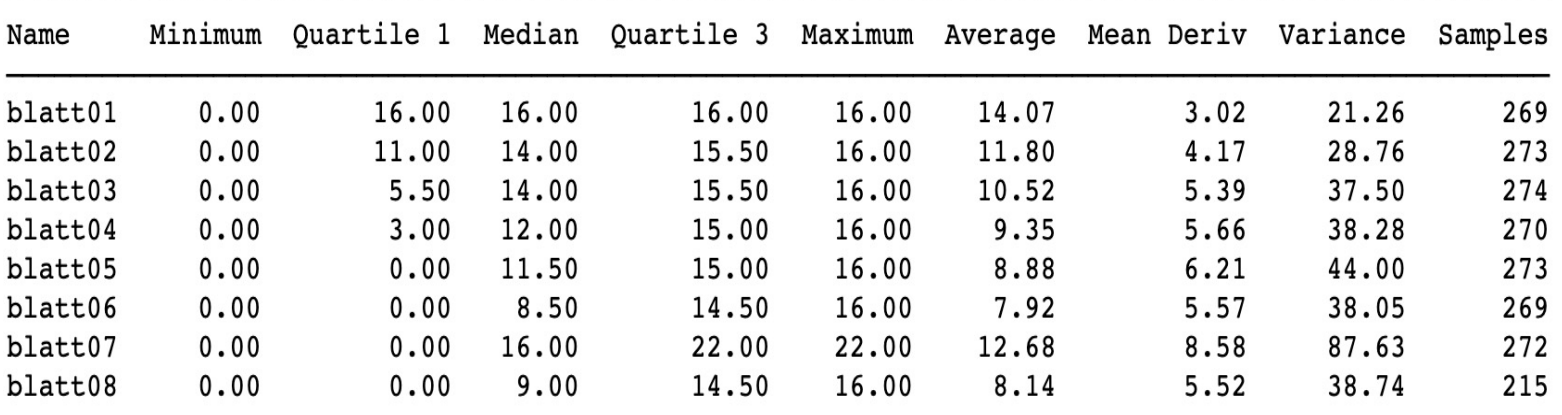

JRC

**INT**<br>REIBU

#### Zeitbedarf

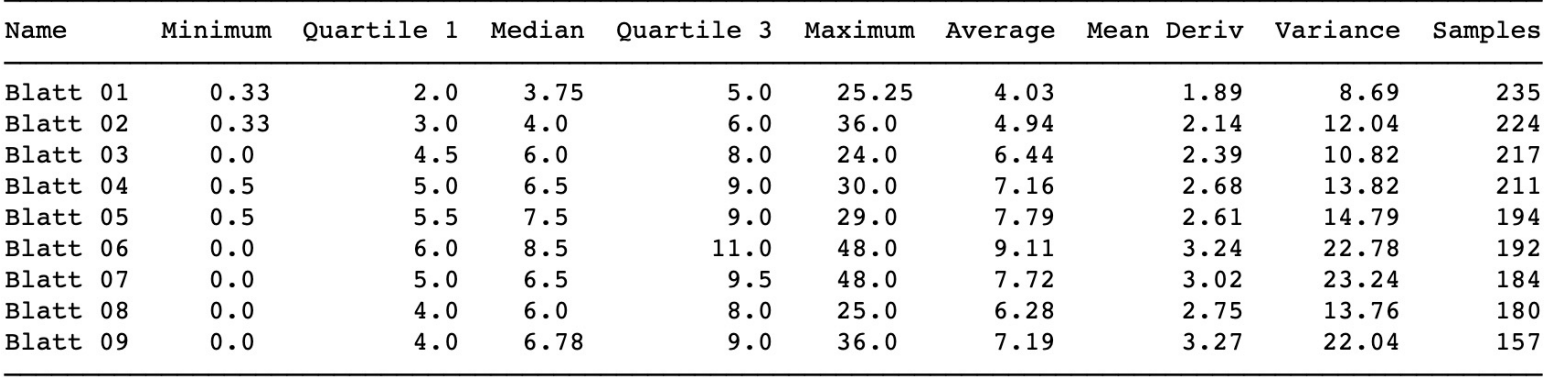

## Punkte und Erfahrungen 2/4

Files matching regexes:

- 40 schwer|schwierig|anspruch|aufwendig|fordernd|hart|viel zeit|lange gedauert
- $\overline{2}$ nicht schwer|nicht schwierig|nicht anspruch|nicht aufwendig|unaufwendig|nich
- cool|nett|spaß|gut|schön|toll|super 49
- nicht cool|uncool|nicht nett|keinen spaß|nicht gut|nicht schön|unschön|nicht 5
- 8 unklar|verwirrend

## Punkte und Erfahrungen 3/4

Zeitaufwand: 10:00

Sehr anstrengedes Blatt. Im Endeffekt ware die Aufgaben gar nicht mal soo tragisch aber, bis man sich mal mit der Struktur der Json Objects und Struct und und und da hat man erst mal gebraucht. Ich würde die Struktur vom Blatt auch gerne etwas in Frage stellen, habe aber auch kein Problem da falsch zu liegen. Doch nach meiner Sicht sind die Objects einfach so extrem verschachtelt das muss doch nic ht sein oder ? Andererseits vielleicht ja schon, jedoch ist der Zugriff in C einfach nicht so schön in Python kann man einfach json\_obj.highscores.name o der so machen das ist dann halt sehr angenehm in C wohl nicht so.

## Punkte und Erfahrungen 4/4

Zeitaufwand: 4:00

War ein angenehmes Blatt, ich finde cool wie sich die game.c durch die ganze Studienleistung zieht und immer besser wird. Die Aufgabenstellung war diesmal freier und die Richtung nicht so klar wie sonst, die meiste Verwirrung war, sich im gegebenen Code anfangs zurecht zu finden. Ich habe zB. viele json data Funktionen übersehen, die mir das Leben von Anfang an leichter gemacht hätten.

Ich hätte nicht erwartet, dass die Highscore Liste online sich wirklich ändert, die Vorbereitung der Blätter ist wie immer krass. Sieht man sich die Highscores an sollte das nächste Übungsthema Authentifizierung, Fuzzing und Sicherheit sein;)

## Prüfungstechnisches 1/1

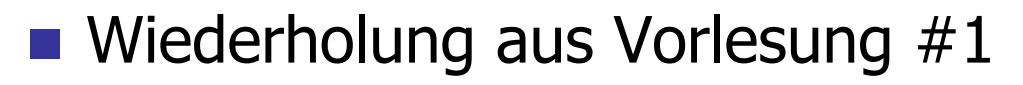

- Sie bekommen wunderschöne Punkte, maximal 16 pro Übungsblatt, das sind maximal 176 Punkte für  $\ddot{\text{U}}1 - \ddot{\text{U}}11$
- Für das Projekt gibt es maximal 80 Punkte
- Macht insgesamt 256 Punkte
- **Außerdem:** Zum Bestehen müssen mindestens 88 Punkte aus den Übungsblättern (Ü1 – Ü11) und mindestens 40 Punkte im Projekt erreicht werden
- **Außerdem 2:** Sie müssen sich mindestens einmal mit Ihrem Tutor / Ihrer Tutorin treffen (scheint zu laufen)

# Parsing 1/8

#### **n** Erinnerung: JSON

- Mensch- und Maschinenlesbares Datenaustauschformat
- Einfaches Beispiel

{ "fruit": "Apple", "size": "Large", "color": "Red" }

- Geschachteltes Beispiel
	- { "host": "localhost",
		- "port": 3030,

}

"public": "../public/",

```
"paginate": { "default": 10, "max": 50 },
```

```
"mongodb": "mongodb://localhost:27017/api"
```
# Parsing 2/8

■ Wiederholung: Definition JSON0 (BNF Format)

```
Object ::=
  '{' '}'
  '{' Members '}'
Members ::=
  Member
  Member ',' Members
Member ::=
  String ':' Value
Value ::=
  Number
  String
  Object
```
Object, Members, Member, String, Value, Number sind Variable

'{' '}' ',' ':' sind Terminale: Zeichen, die so in der Eingabe vorkommen müssen

Übereinanderstehende Zeilen sind Alternativen

## Parsing 3/8

#### **BNF (Backus-Naur Form; Backus-Normal Form)**

- Benannt nach John Backus (Turing Award 1977) und Pe (Turing Award 2005) zur Beschreibung der Syntax von  $A$ einem Vorgänger von C
- Fast jede Sprache hat heutzutage eine Beschreibung in
- Variable werden definiert durch Regeln der Form

Object ::=

'{' '}'

'{' Members '}'

- Ein Vorkommen einer Variable wird durch eine der recht Regelseiten ersetzt.
- Diese Ersetzung geht solange weiter bis nur noch Symb Regeln vorhanden sind.

# Parsing 4/8

**n** Beispiel

#### **Object**

- $\rightarrow$  '{' Members '}'
- $\rightarrow$  '{' Member '}'
- -> '{' String ':' Value '}'
- -> '{' String ':' Number '}'
	- Die jeweils ersetzte Variable ist in rot angezeigt
	- Zum Schluss nur noch Terminalsymbole und primitive Variablen ohne Regeln
	- Die muss ein Parser erkennen und einlesen

#### Parsing  $5/8$

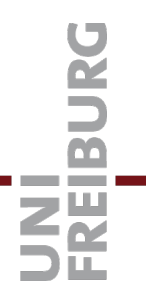

Lesen der primitiven Variablen -- String

JsonValue \*parse\_string(reader \* input)

- Vorbedingung: Eingabe nicht beendet
- Prüfe das nächste Zeichen auf "
- Misserfolg, falls es ein anderes ist
- Sonst lies Zeichen bis " oder Dateiende

# Parsing 6/8

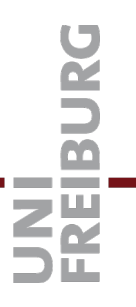

#### **E** Lesen der primitiven Variablen -- Number

JsonValue \*parse\_number(reader \*input)

- Vorbedingung: input zeigt auf oder Ziffer
- Lese Ziffern und andere Bestandteile von Zahlen mit Bibliotheksfunktion

# Parsing 7/8

#### **n Funktionsweise der Primitiven**

- Alle nach dem gleichen Muster
- Test in parse\_value stellt sicher, dass das erste Zeichen zum Primitiv passt
- Liefert eindeutiges Ergebnis, weil jede Alternative mit einer anderen Art Zeichen beginnt -> Design des JSON Formats!

# Parsing 8/8

#### **n** Generelle Vorgehensweise

- Jede Variable entspricht einer (rekursiven) Funktion
- Alle Funktionen müssen vorab deklariert werden, weil sie sich wechselseitig aufrufen
- Auf der rechten Regelseite
	- Jedes Vorkommen einer Variable = Aufruf der Funktion
	- Jedes Vorkommen eines Terminalsymbols = Aufruf von expect () mit dem entsprechenden Symbol
- Rückgabewerte müssen auf Misserfolg getestet werden
- Bei Alternativen beginne mit der ersten und springe bei Misserfolg am Anfang jeweils zum nächsten

## Bäume 1/6

- **n** Am Beispiel von JSON0
	- Ein JSON0 Objekt enthält Members, nämlich einen Vektor von Member
	- Ein JSON0 Member besteht aus
		- Einem Attributnamen (String) und
		- dem zugehörigen Wert (Value)
	- Ein JSON0 Wert ist entweder
		- Ein String
		- Eine Zahl (Number) oder
		- **e** ein Objekt (Object)

## Bäume 2/6

■ Member wird durch ein **struct** dargestellt

- Ein JSON0 Member besteht aus
	- Einem Attributnamen (String) und
	- dem zugehörigen Wert (Value)
- struct JsonMember {
	- char\* name;
	- JsonValue\* value;

};

– Ein "Name-Wert Paar" (name value pair)

**Member\_name Member\_value** 

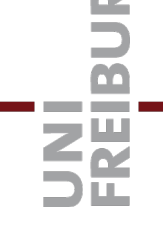

## Bäume 3/6

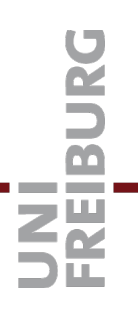

Ein Objekt wird durch ein struct dargestellt

- Ein JSON0 Objekt enthält einen Vektor von Members

```
struct JsonObject {
 Vec* members;
\};
```
### Bäume 4/6

#### ■ Für einen Wert gibt es mehrere Alternativen

- Ein JSON0 Wert ist entweder
	- Ein String
	- Eine Zahl (Number) oder
	- **e** ein Objekt (Object)
- Wir müssen uns merken, welche Art von Wert vorliegt. In C mit einem **enum** (Enumeration, Aufzählung) Typ.

typedef enum JsonValueType {

JSON\_NUMBER,

- JSON\_STRING,
- JSON\_OBJECT
- } JsonValueType;

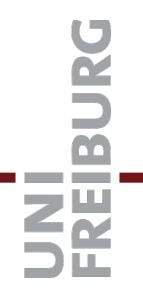

## Bäume 5/6

#### **n Abspeichern der Alternativen**

- Ein JSON0 Wert ist entweder
	- Ein String
	- Eine Zahl (Number) oder
	- **e** ein Objekt (Object)
- Wir brauchen einen Speicherbereich, der groß genug ist, dass ein String oder eine Zahl oder ein Objekt(zeiger) abgelegt werden kann.
- Das geht mit einem **union** Typ.

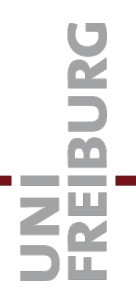

#### 21

## Bäume 6/6

#### **n Abspeichern der Alternativen**

– Ein JSON0 Wert ist ein String, eine Zahl oder ein Objekt struct JsonValue {

JsonValueType type;

union {

double as\_number;

char\* as\_string;

JsonObject\* as\_object;

} value;

};

– Zugriff auf die Alternativen der union erfolgt wie bei struct mit my\_value.value.as\_number

– Aber nur nach test my\_value.value == JSON\_NUMBER!

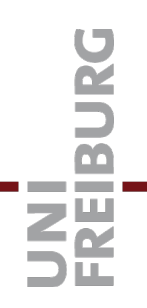

## Funktionszeiger 1/4

- **n** Erinnerung: int Vektor
	- Datenstruktur aus Blatt 5
	- Dynamisches Array zur Aufnahme von int Werten
	- Später erweitert auf beliebige (Zeiger-) Werte
	- Jetzt Ivec zur Unterscheidung
- Aufgabe: Wende eine Operation auf alle Elemente eines int Vektors an
	- Drucke alle Elemente aus
	- Erhöhe jedes Element um 1
	- Ersetze jedes Element durch sein Vorzeichen
	- Usw.

## Funktionszeiger 2/4

### $\blacksquare$  Aufgabe

- Gegeben ein Vektor und eine Operation
- Wende diese Operation auf alle Elemente des Vektors an

#### **■ Ansätze**

- 1. Schreibe für jede Operation eine Schleife an der Stelle, wo sie benötigt wird
- 2. Schreibe für jede Operation eine Funktion mit dieser Schleife
- 3. Schreibe eine Funktion mit einer Schleife, die für alle Operationen verwendet wird
- Dafür brauchen wir Funktionszeiger!

## **Funktionszeiger 3/4**

#### **Signatur**

/\* Apply function `func` to every element of `xs`  $*/$ void ivec\_map(Ivec \*xs, int (\*func) (int));

- Das Argument func ist ein Zeiger...
- Auf eine Funktion, die int zurückliefert, und
- Ein int als Argument nimmt!
- **Beispielhafter Aufruf** 
	- In stdlib.h gibt es eine passende Funktion
	- int abs(int  $j$ );
	- Aufruf mit

ivec\_map(xs, &abs); // oder einfach abs tut auch

#### **Alternative**

/\* Apply function `func` to every element of `xs`  $*/$ void ivec\_iter(Ivec \*xs, void (\*func) (int\*));

- Das Argument func ist ein Zeiger...
- Auf eine Funktion, die void zurückliefert, und
- Ein int als Argument nimmt!
- **Beispielhafter Aufruf** 
	- In stdlib.h gibt es eine passende Funktion void print\_me(int \*ip) { printf("%d\n", \*ip); } void do\_abs(int \*ip) { \*ip = abs(\*ip); }
	- $-$  Aufruf mit

ivec\_iter(xs, &do\_abs);

## [Literatur /](http://json.org/) Links

#### **n** Enums

https://www.geeksforgeeks.org/enumeration-enum-c/

#### **n** Unions

https://www.geeksforgeeks.org/union-c/

n JSON

http://json.org/